# <span id="page-0-0"></span>TeXDoclet Java Documentation

## Created with Javadoc TeXDoclet Doclet

Greg Wonderly Sören Caspersen Stefan Marx

July 1, 2012

#### Abstract

(content from file setup.tex)

Lorem ipsum dolor sit amet, consetetur sadipscing elitr, sed diam nonumy eirmod tempor invidunt ut labore et dolore magna aliquyam erat, sed diam voluptua. At vero eos et accusam et justo duo dolores et ea rebum. Stet clita kasd gubergren, no sea takimata sanctus est Lorem ipsum dolor sit amet. Lorem ipsum dolor sit amet, consetetur sadipscing elitr, sed diam nonumy eirmod tempor invidunt ut labore et dolore magna aliquyam erat, sed diam voluptua. At vero eos et accusam et justo duo dolores et ea rebum. Stet clita kasd gubergren, no sea takimata sanctus est Lorem ipsum dolor sit amet.

## Contents

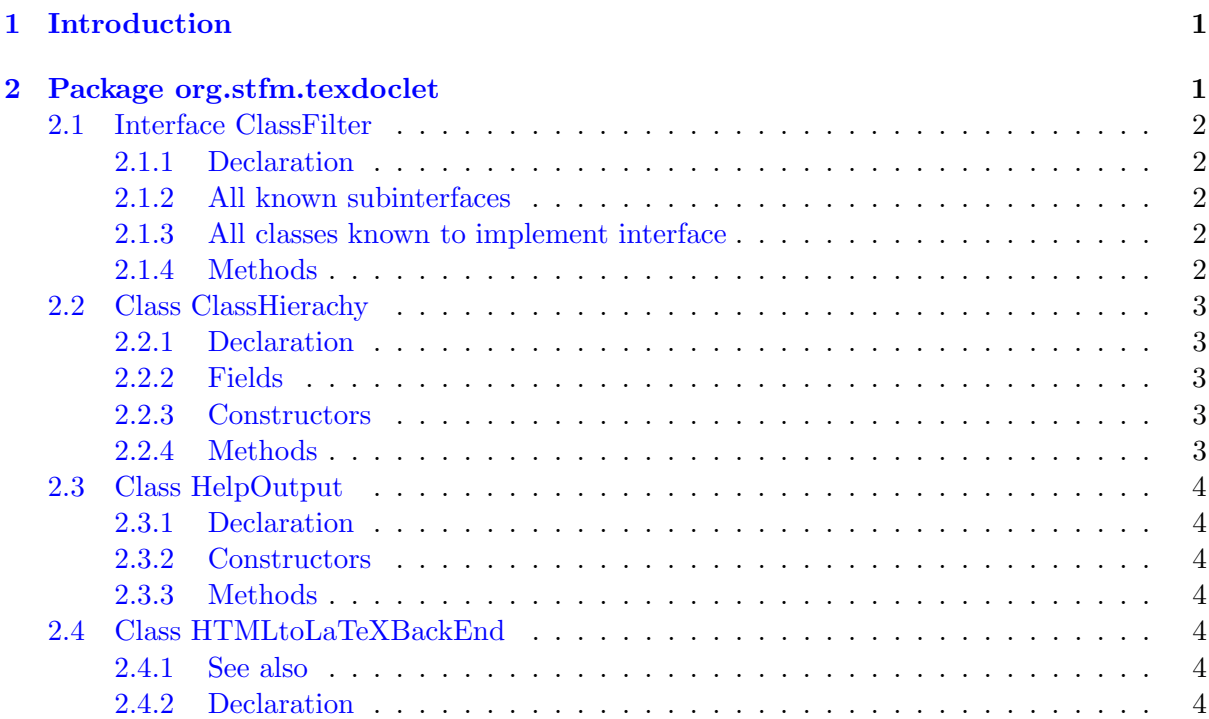

### 1 INTRODUCTION 2

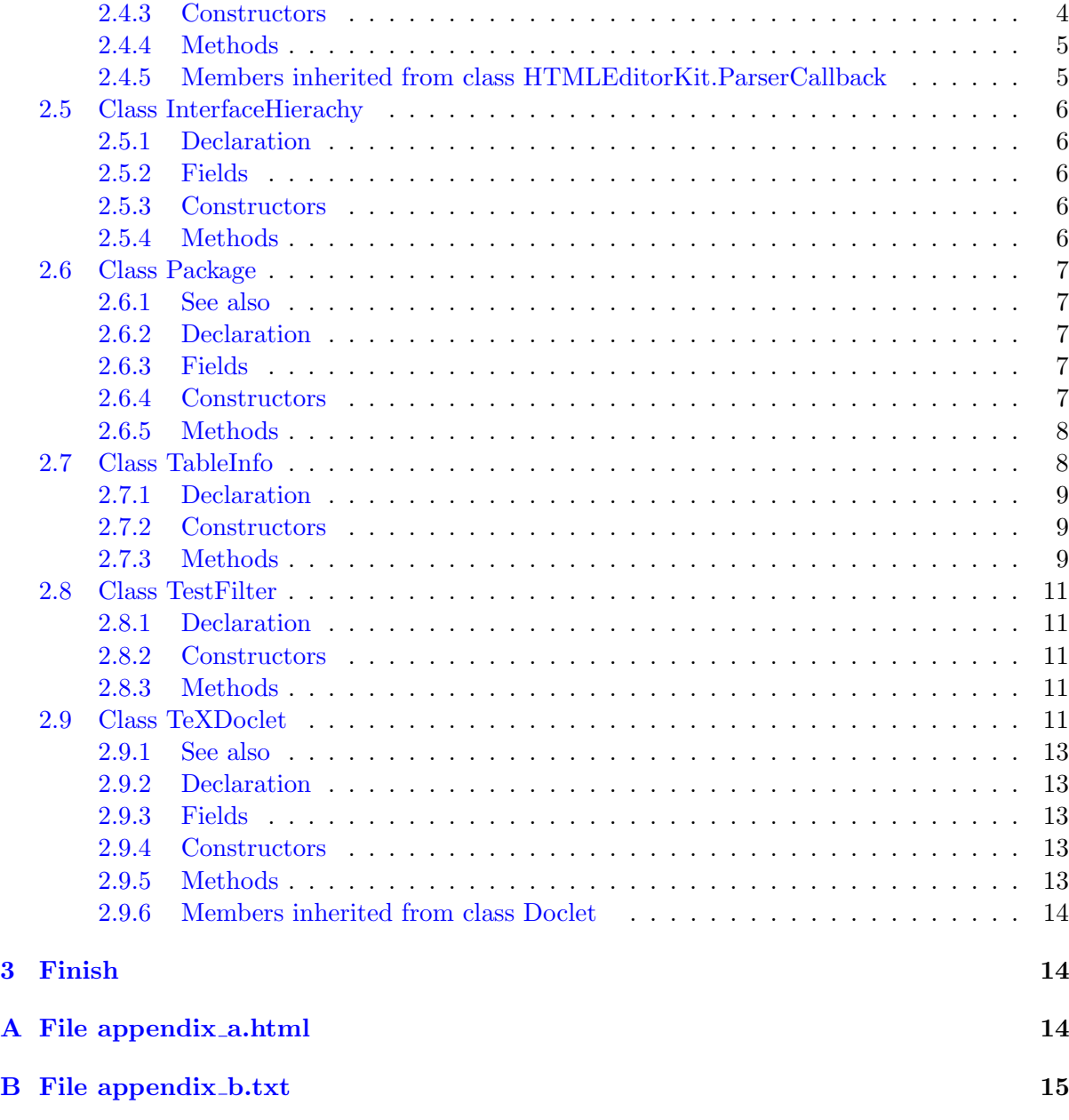

## <span id="page-1-0"></span>1 Introduction

(content from file intro.tex)

Lorem ipsum dolor sit amet, consetetur sadipscing elitr, sed diam nonumy eirmod tempor invidunt ut labore et dolore magna aliquyam erat, sed diam voluptua. At vero eos et accusam et justo duo dolores et ea rebum. Stet clita kasd gubergren, no sea takimata sanctus est Lorem ipsum dolor sit amet. Lorem ipsum dolor sit amet, consetetur sadipscing elitr, sed diam nonumy eirmod tempor invidunt ut labore et dolore magna aliquyam erat, sed diam voluptua. At vero eos et accusam et justo duo dolores et ea rebum. Stet clita kasd gubergren, no sea takimata sanctus est Lorem ipsum dolor sit amet.

## <span id="page-2-0"></span>2 Package org.stfm.texdoclet

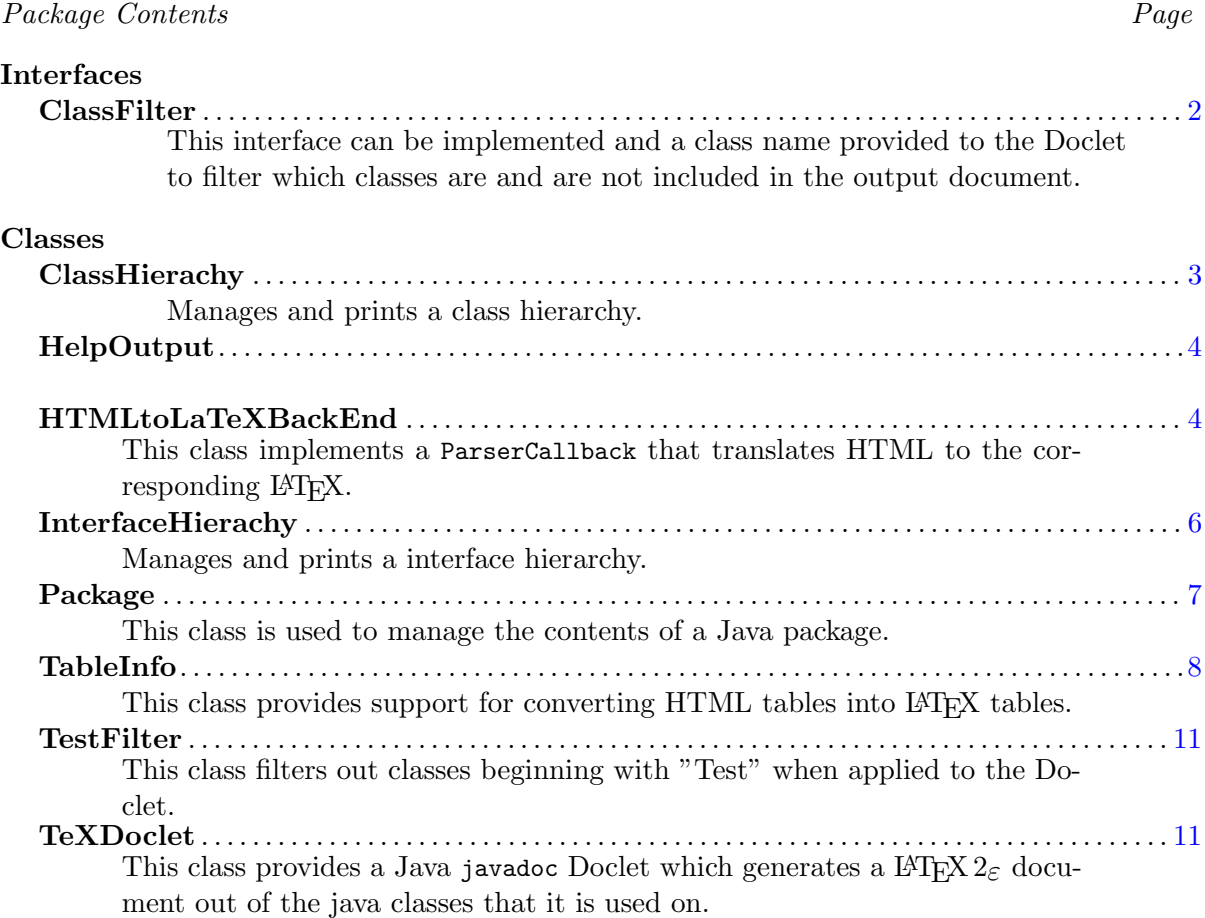

This doclet is based on the doclet originally created by Greg Wonderly of [C2 technolo](http://www.c2-tech.com)[gies Inc.](http://www.c2-tech.com) and its revision by [XO Software.](http://www.xosoftware.dk) The project of Greg Wonderly is available here : [http://java.net/projects/texdoclet.](http://java.net/projects/texdoclet)

## <span id="page-2-1"></span>2.1 Interface ClassFilter

This interface can be implemented and a class name provided to the Doclet to filter which classes are and are not included in the output document.

### <span id="page-2-2"></span>2.1.1 Declaration

public interface ClassFilter

## <span id="page-2-3"></span>2.1.2 All known subinterfaces

TestFilter (in [2.8,](#page-11-0) page [11\)](#page-11-0)

#### <span id="page-3-0"></span>2.1.3 All classes known to implement interface

TestFilter (in [2.8,](#page-11-0) page [11\)](#page-11-0)

#### <span id="page-3-1"></span>2.1.4 Methods

#### • includeClass

boolean includeClass(com.sun.javadoc.ClassDoc cd)

#### – Description

Filters the ClassDoc passed. If true is returned, the passed class will be included into the output. If false is returned, this document will not be included.

#### <span id="page-3-2"></span>2.2 Class ClassHierachy

Manages and prints a class hierarchy. Use add to add another class to the hierarchy. Use printTree to print the corresponding LAT<sub>E</sub>X.

#### <span id="page-3-3"></span>2.2.1 Declaration

public class ClassHierachy extends java.lang.Object

## <span id="page-3-4"></span>2.2.2 Fields

• public java.util.SortedMap root

#### <span id="page-3-5"></span>2.2.3 Constructors

- ClassHierachy public ClassHierachy()
	- Description Creates new ClassHierachy

#### <span id="page-3-6"></span>2.2.4 Methods

• add

protected java.util.SortedMap add(com.sun.javadoc.ClassDoc cls)

– Description

Adds another class to the hierachy

#### • printBranch

protected void printBranch(com.sun.javadoc.RootDoc rootDoc, java.util.SortedMap map, double indent, double overviewindent)

– Description

Prints a branch of the tree. The branch is printed using TeXDoclet.os.

#### • printTree

public void printTree(com.sun.javadoc.RootDoc rootDoc, double overviewindent)

## – Description

Prints the LAT<sub>EX</sub> corresponding to the tree. The tree is printed using TeXDoclet.os.

#### <span id="page-4-0"></span>2.3 Class HelpOutput

### <span id="page-4-1"></span>2.3.1 Declaration

public class HelpOutput extends java.lang.Object

#### <span id="page-4-2"></span>2.3.2 Constructors

• HelpOutput public HelpOutput()

## <span id="page-4-3"></span>2.3.3 Methods

• printHelp protected static void printHelp()

## <span id="page-4-4"></span>2.4 Class HTMLtoLaTeXBackEnd

<span id="page-4-8"></span>This class implements a ParserCallback that translates HTML to the corresponding LATEX. Not all tags a processed but the most common are.

HTML links to files located in the doc-files directory (appendix a.html (in [A,](#page-14-2) page [14\)](#page-14-2), appendix b.txt (in [B,](#page-15-0) page [15\)](#page-15-0)) are transformed to references to the appendix, whereby the referenced files itself are included in the appendix.

#### <span id="page-4-5"></span>2.4.1 See also

– [javax.swing.text.html.parser.ParserDelegator](#page-0-0)

## <span id="page-4-6"></span>2.4.2 Declaration

public class HTMLtoLaTeXBackEnd extends javax.swing.text.html.HTMLEditorKit.ParserCallback

#### <span id="page-4-7"></span>2.4.3 Constructors

- HTMLtoLaTeXBackEnd public HTMLtoLaTeXBackEnd(java.lang.StringBuffer ret)
	- Description

Constructs a new instance.

#### – Parameters

∗ StringBuffer – The StringBuffer where the translated HTML is appended.

#### <span id="page-5-0"></span>2.4.4 Methods

## • fixText

public static java.lang.String fixText(java.lang.String str)

### – Description

Converts a HTML string into LATEX using an instance of HTMLtoLaTeXBackEnd.

#### • handleEndTag

public void handleEndTag(javax.swing.text.html.HTML.Tag tag, int pos)

#### – Description

This method handles HTML tags that mark an ending (e.g.  $\langle P \rangle$ -tags). It is called by the parser whenever such a tag is encountered.

#### • handleSimpleTag

public void handleSimpleTag(javax.swing.text.html.HTML.Tag tag, javax.swing.text.MutableAttributeSet attrSet, int pos)

#### – Description

This method handles simple HTML tags (e.g. <HR>-tags). It is called by the parser whenever such a tag is encountered.

#### • handleStartTag

public void handleStartTag(javax.swing.text.html.HTML.Tag tag, javax.swing.text.MutableAttributeSet attrSet, int pos)

### – Description

This method handles HTML tags that mark a beginning (e.g. <P>-tags). It is called by the parser whenever such a tag is encountered.

#### • handleText

public void handleText(char[] data, int pos)

#### – Description

This method handles all other text.

#### <span id="page-5-1"></span>2.4.5 Members inherited from class HTMLEditorKit.ParserCallback

javax.swing.text.html.HTMLEditorKit.ParserCallback

- public void flush() throws javax.swing.text.BadLocationException
- public void handleComment(char[] arg0, int arg1)
- public void handleEndOfLineString(java.lang.String arg0)
- public void handleEndTag(HTML.Tag arg0, int arg1)
- public void handleError(java.lang.String arg0, int arg1) • public void handleSimpleTag(HTML.Tag arg0, javax.swing.text.MutableAttributeSet
- arg1, int arg2)
- public void handleStartTag(HTML.Tag arg0, javax.swing.text.MutableAttributeSet arg1, int arg2)
- public void handleText(char[] arg0, int arg1)
- public static final IMPLIED

### <span id="page-6-0"></span>2.5 Class InterfaceHierachy

Manages and prints a interface hierarchy. Use add to add another interface to the hierarchy. Use printTree to print the corresponding LATEX.

## <span id="page-6-1"></span>2.5.1 Declaration

public class InterfaceHierachy extends java.lang.Object

## <span id="page-6-2"></span>2.5.2 Fields

• public java.util.SortedMap root

#### <span id="page-6-3"></span>2.5.3 Constructors

- InterfaceHierachy public InterfaceHierachy()
	- Description Creates new InterfaceHierachy

## <span id="page-6-4"></span>2.5.4 Methods

• add

protected java.util.SortedMap add(com.sun.javadoc.ClassDoc cls)

– Description

Adds another interface to the hierachy

• printBranch

protected void printBranch(com.sun.javadoc.RootDoc rootDoc, java.util.SortedMap map, double indent, double overviewindent)

– Description

Prints a branch of the tree. The branch is printed using TeXDoclet.os.

• printTree

public void printTree(com.sun.javadoc.RootDoc rootDoc, double overviewindent)

### – Description

Prints the LAT<sub>E</sub>X corresponding to the tree. The tree is printed using TeXDoclet.os.

### <span id="page-7-0"></span>2.6 Class Package

This class is used to manage the contents of a Java package. It accepts ClassDoc objects and examines them and groups them according to whether they are classes, interfaces, exceptions or errors. The accumulated Vectors can then be processed to get to all of the elements of the package that fall into each category. If needed the classes, interfaces, exceptions and errors can be sorted using the sort method.

#### <span id="page-7-1"></span>2.6.1 See also

– [Package.sort\(\)](#page-8-2) (in [2.6.5,](#page-8-0) page [8\)](#page-8-0)

#### <span id="page-7-2"></span>2.6.2 Declaration

public class Package extends java.lang.Object

#### <span id="page-7-3"></span>2.6.3 Fields

- protected com.sun.javadoc.PackageDoc pkgDoc
- protected java.lang.String **pkg** 
	- The name of the package this object is for
- protected java.util.Vector classes
	- The classes this package has in it
- protected java.util.Vector interfaces
	- The interfaces this package has in it
- protected java.util.Vector exceptions
	- The exceptions this package has in it
- protected java.util.Vector errors
	- The errors this package has in it

#### <span id="page-7-4"></span>2.6.4 Constructors

#### • Package

public Package(java.lang.String pkg, com.sun.javadoc.PackageDoc doc)

– Description

Construct a new object corresponding to the passed package name.

- Parameters
	- ∗ pkg the package name to use

#### <span id="page-8-0"></span>2.6.5 Methods

## • addElement

public void addElement(com.sun.javadoc.ClassDoc cd)

– Description

Adds a ClassDoc element to this package.

- Parameters
	- ∗ cd the object to add to this package
- <span id="page-8-2"></span>• sort public void sort()

## – Description

Sorts the vectors of classes, interfaces exceptions and errors.

## <span id="page-8-1"></span>2.7 Class TableInfo

This class provides support for converting HTML tables into LATEX tables. Some of the things NOT implemented include the following:

- valign attributes are not processed, but align= is.
- rowspan attributes are not processed, but colspan= is.
- $\bullet$  the argument to border= in the table tag is not used to control line size

Here is an example table.

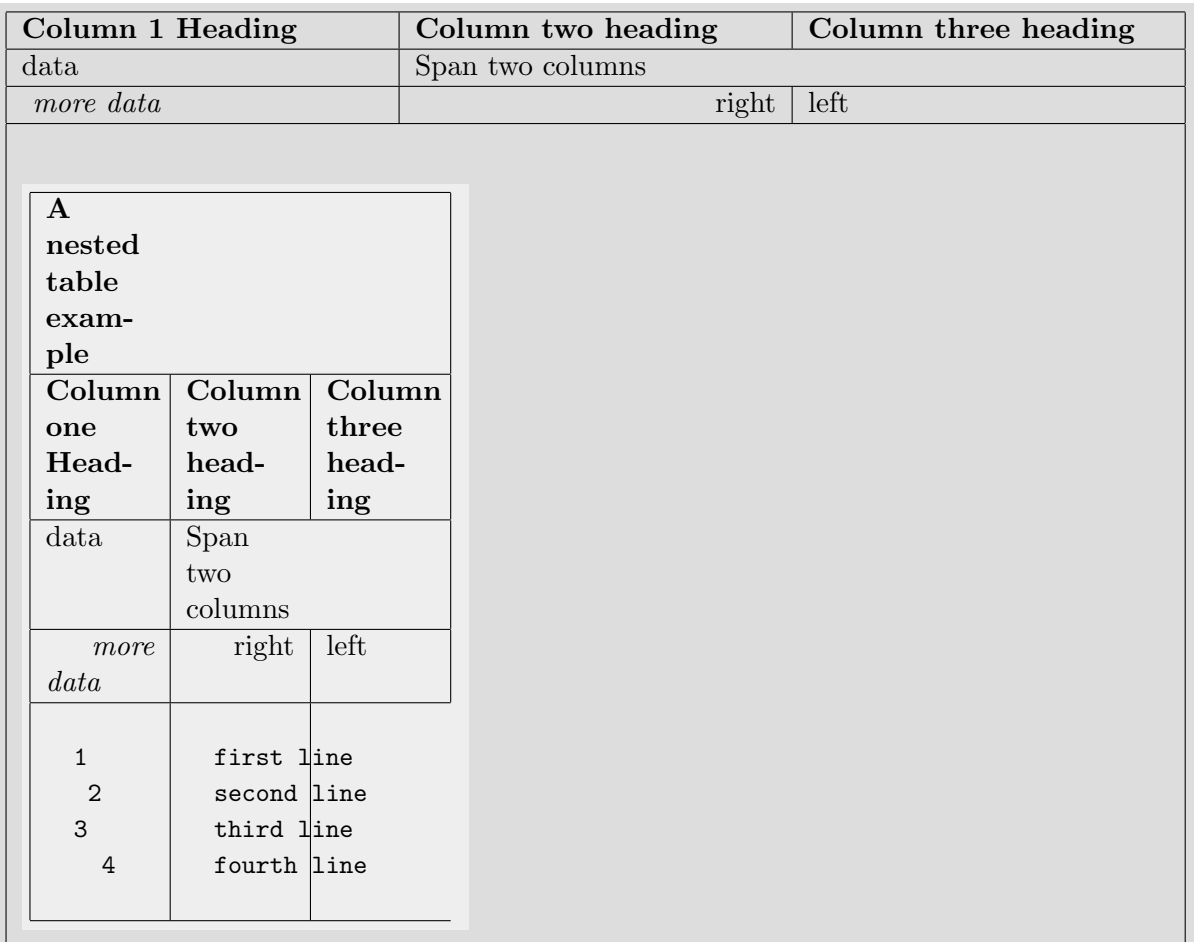

## <span id="page-9-0"></span>2.7.1 Declaration

public class TableInfo extends java.lang.Object

## <span id="page-9-1"></span>2.7.2 Constructors

• TableInfo public TableInfo()

## <span id="page-9-2"></span>2.7.3 Methods

- endCol public void endCol()
	- Description

Ends the current column.

- Parameters
	- ∗ ret The output buffer to put L<sup>AT</sup>EX  $2\varepsilon$  into.

#### • endRow

public void endRow()

– Description

Ends the current row.

- Parameters
	- ∗ ret The output buffer to put LATEX 2ε into.

## • endTable

public java.lang.StringBuffer endTable()

– Description

Ends the table, closing the last row as needed

– Parameters

∗ ret – The output buffer to put LATEX 2ε into.

#### • startCol

public void startCol(javax.swing.text.MutableAttributeSet attrSet)

– Description

Starts a new column, possibly closing the current column if needed

- Parameters
	- $∗$  ret The output buffer to put L<sup>AT</sup>F<sub>K</sub> 2<sub>ε</sub> into.
	- ∗ p the properties from the <td> tag

#### • startHeadCol

public void startHeadCol(javax.swing.text.MutableAttributeSet attrSet)

#### – Description

Starts a new Heading column, possibly closing the current column if needed. A Heading column has a Bold Face font directive around it.

- Parameters
	- $∗$  ret The output buffer to put L<sup>AT</sup>EX 2<sub> $ε$ </sub> into.
	- ∗ p The properties from the <th> tag

### • startRow

public void startRow(javax.swing.text.MutableAttributeSet attrSet)

#### – Description

Starts a new row, possibly closing the current row if needed

- Parameters
	- ∗ ret The output buffer to put LATEX into.
	- $*$  p The properties from the  $\langle \text{tr} \rangle$  tag
- startTable

```
public java.lang.StringBuffer startTable(java.lang.StringBuffer org,
javax.swing.text.MutableAttributeSet attrSet)
```
#### – Description

Constructs a new table object and starts processing of the table by scanning the <table> passed to count columns.

## – Parameters

- ∗ p properties found on the <table> tag
- ∗ ret the result buffer that will contain the output
- ∗ table the input string that has the entire table definition in it.
- ∗ off the offset into <table> where scanning should start

## <span id="page-11-0"></span>2.8 Class TestFilter

This class filters out classes beginning with "Test" when applied to the Doclet.

### <span id="page-11-1"></span>2.8.1 Declaration

public class TestFilter extends java.lang.Object implements ClassFilter

#### <span id="page-11-2"></span>2.8.2 Constructors

• TestFilter public TestFilter()

#### <span id="page-11-3"></span>2.8.3 Methods

- includeClass public boolean includeClass(com.sun.javadoc.ClassDoc cd)
	- Description Returns false if class name starts with "Test".

## <span id="page-11-4"></span>2.9 Class TeXDoclet

This class provides a Java javadoc Doclet which generates a  $\mathbb{F} \to \mathbb{F} \times 2_{\mathcal{E}}$  document out of the java classes that it is used on. This is convenient for creating printable documentation complete with cross reference information.

### Supported HTML tags

- $\langle a \rangle$  including an additional attribut "doprinturl". Since the output of the doclet should be printable, the href attribut of tags is printed in parentheses following the link if attribut "doprinturl" is set. Sometimes this is undesirable, and omitting "doprinturl" attribut will prevent this.
- $\langle dl \rangle$  with the associated  $\langle dt \rangle \langle dd \rangle \langle dl \rangle$ tags

 $\langle p \rangle$  but not align=center...yet

 $12$  but not clear=xxx

 $\langle \text{table} \rangle$  including all the associated  $\langle \text{td} \rangle \langle \text{th} \rangle \langle \text{tr} \rangle \langle \text{td} \rangle \langle \text{th} \rangle \langle \text{tr} \rangle$ 

 $\langle$ ol $>$  ordered lists

 $\langle \text{ul} \rangle$  unordered lists

- <font> font coloring
- $\langle$ pre $\rangle$  preformatted text
- $\langle \text{code}\rangle$  fixed point fonts</sup>
	- $\langle i \rangle$  italized fonts
	- **bold fonts**
- <sub> subscript
- <sup> superscript
- <center> center

 $\langle \text{img}\rangle$  image located in java sources  $(\langle \text{img src} = \text{index} \rangle \text{ package path}/\text{image name} \rangle)$ 

2. example converted from GIF:

 $\langle \text{img}\rangle$  image located in the www: (see image at [http://upload.wikimedia.org/wikipedia/commons/9/92/LaTeX](http://upload.wikimedia.org/wikipedia/commons/9/92/LaTeX_logo.svg).

#### Extra tags

A new tag is defined: <TEX>. This tag is useful for passing T<sub>E</sub>X code directly to the T<sub>E</sub>X compiler. The following code:

 $\langle x \rangle = \int_{ - \infty } \lambda \{ \frac{1}{\sqrt{2\pi}} \}$ }}e∧{ - \frac{{z∧2 }}{2}} dz} \]">

<BR><BR><B>This alternative text will appear if the javadoc/HTML is parsed by any other doclet/browser</B><BR><BR></TEX>

will produce the following result:

$$
F(x) = \int_{-\infty}^{x} \frac{1}{\sqrt{2\pi}} e^{-\frac{z^2}{2}} dz
$$

The "alternative" text is ignored by the TeXDoclet, but useful if you want to use both the TeXDoclet and a regular HTML based doclet.

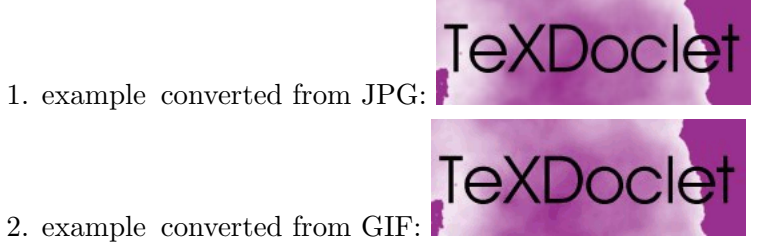

#### <span id="page-13-0"></span>2.9.1 See also

- [HTMLtoLaTeXBackEnd](#page-4-8) (in [2.4,](#page-4-4) page [4\)](#page-4-4)
- [TeXDoclet.start\(RootDoc\)](#page-14-3) (in [2.9.5,](#page-13-4) page [14\)](#page-13-4)

### <span id="page-13-1"></span>2.9.2 Declaration

public class TeXDoclet extends com.sun.javadoc.Doclet

#### <span id="page-13-2"></span>2.9.3 Fields

- public static final java.lang.String SECTION LEVEL
- public static final java.lang.String CHAPTER LEVEL
- public static final java.lang.String SUBSECTION LEVEL
- public static final java.lang.String **BOLD**
- public static final java.lang.String TRUETYPE
- public static final java.lang.String **ITALIC**
- public static java.io.PrintWriter os
	- Writer for writing to output file

## <span id="page-13-3"></span>2.9.4 Constructors

• TeXDoclet public TeXDoclet()

## <span id="page-13-4"></span>2.9.5 Methods

- finish public static void finish()
- init public static void init()
- initSections public static void initSections()
- main public static void main(java.lang.String[] args)

## • optionLength

public static int optionLength(java.lang.String option)

– Description

Returns how many arguments would be consumed if option is a recognized option.

– Parameters

∗ option – the option to check

<span id="page-14-3"></span>• start

public static boolean start(com.sun.javadoc.RootDoc root)

– Description

Called by the framework to format the entire document

- Parameters
	- ∗ root the root of the starting document

#### • validOptions

public static boolean validOptions(java.lang.String[][] args, com.sun.javadoc.DocErrorReporter err)

– Description

Checks the passed options and their arguments for validity.

- Parameters
	- ∗ args the arguments to check
	- ∗ err the interface to use for reporting errors

## <span id="page-14-0"></span>2.9.6 Members inherited from class Doclet

com.sun.javadoc.Doclet

- public static LanguageVersion languageVersion()
- public static int optionLength(java.lang.String arg0)
- public static boolean start(RootDoc arg0)
- public static boolean validOptions(java.lang.String[][] arg0, DocErrorReporter arg1)

## <span id="page-14-1"></span>3 Finish

(content from file finish.tex)

Lorem ipsum dolor sit amet, consetetur sadipscing elitr, sed diam nonumy eirmod tempor invidunt ut labore et dolore magna aliquyam erat, sed diam voluptua. At vero eos et accusam et justo duo dolores et ea rebum. Stet clita kasd gubergren, no sea takimata sanctus est Lorem ipsum dolor sit amet. Lorem ipsum dolor sit amet, consetetur sadipscing elitr, sed diam nonumy eirmod tempor invidunt ut labore et dolore magna aliquyam erat, sed diam voluptua. At vero eos et accusam et justo duo dolores et ea rebum. Stet clita kasd gubergren, no sea takimata sanctus est Lorem ipsum dolor sit amet.

## <span id="page-14-2"></span>A File appendix a.html

#### Appendix A content

content of file doc-files/appendix a.html

## B FILE APPENDIX\_B.TXT 16

# <span id="page-15-0"></span>B File appendix\_b.txt

content of file doc-files/appendix b.txt